Jornada: Introducción al renderizado para arquitectos técnicos con Vray para SketchUp

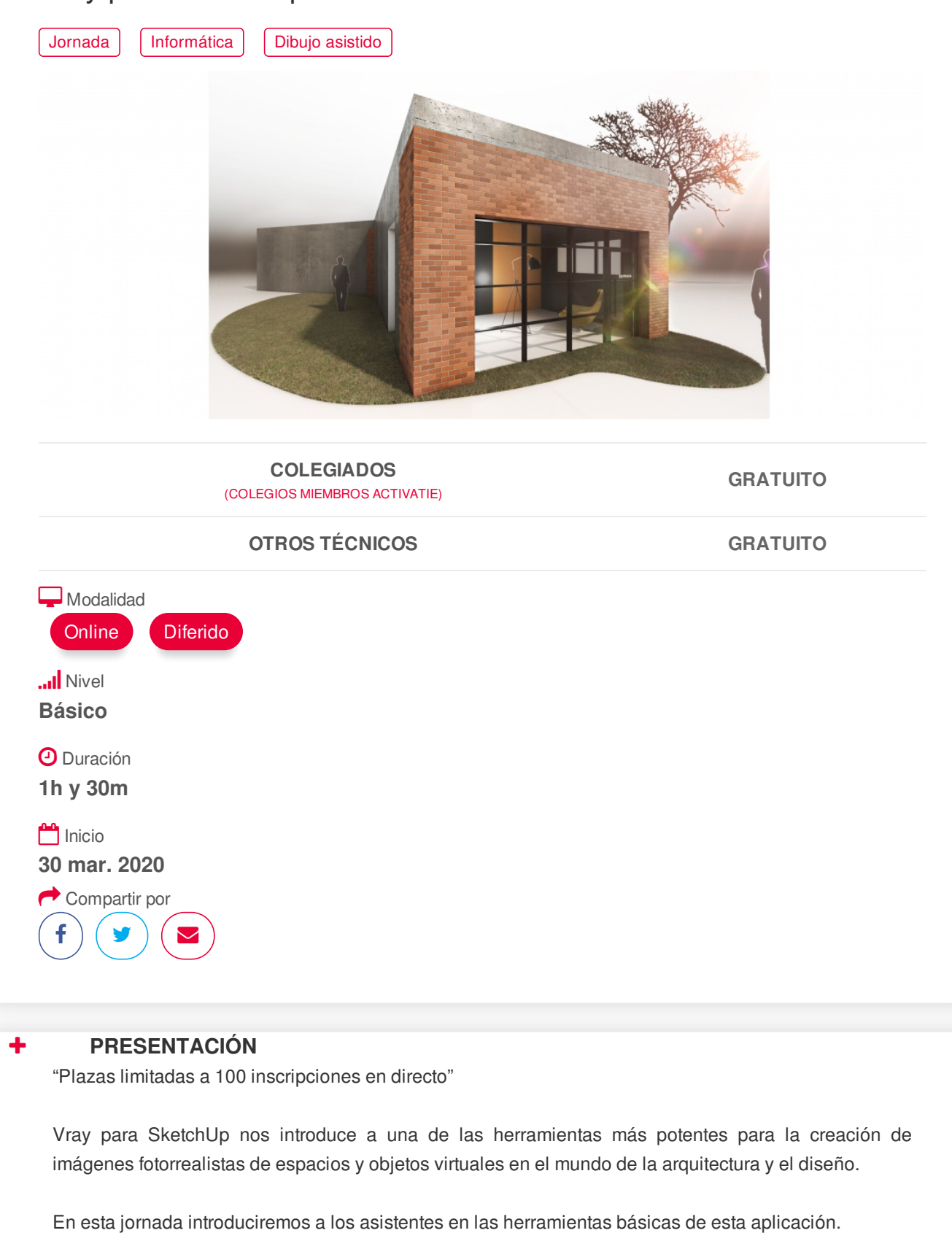

<span id="page-0-0"></span>**[PONENTES](#page-1-0)**

<span id="page-1-0"></span>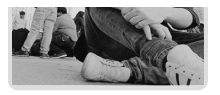

# **Juan Francisco Martínez Soler**

## <span id="page-1-1"></span>**FECHAS Y [HORARIOS](#page-1-1)**

- Lunes 30 marzo 2020 de 16:00 a 17:30
- <span id="page-1-2"></span>

# **[DESTINATARIOS](#page-1-2) Y OBTENCIÓN DEL TÍTULO DESTINATARIOS**

Arquitectos Técnicos e Ingenieros de Edificación, así como cualquier interesado en conseguir un alto nivel de realismo en sus modelos 3D mediante las herramientas que ofrece el motor de render Vray para SketchUp.

## **OBTENCIÓN DEL TÍTULO**

No se emite certificado de esta actividad.

"Esta actividad se ofrece de manera gratuita ante la situación extraordinaria que estamos viviendo con el COVID-19 y por tanto queda fuera del procedimiento habitual de calidad, lo que afecta a la no realización de prueba de evaluación, no emisión de diploma y tampoco serán posibles las consultas al profesor"

### <span id="page-1-3"></span> **[MODALIDAD](#page-1-3) MODALIDAD**

- Esta jornada se oferta en las modalidades **Online y Diferido**.
- Desde el día de inicio de la misma y hasta 2 meses después de la fecha fin del mismo, tendrás acceso al Aula [Virtual](https://www.activatie.org/como-funciona-formacion?a=13#13), donde podrás acceder a la grabación de la misma (a partir del día siguiente).
- **Online**
- La retransmisión se realiza mediante la Plataforma de [videoconferencias](https://www.activatie.org/como-funciona-formacion?a=14#14) Webex. Consulta los requisitos específicos según el dispositivo a emplear. puedes hacer una conexión a una reunión de prueba en el siguiente [enlace](https://help.webex.com/es-co/WBX37744/D-nde-puedo-entrar-en-una-reuni-n-de-prueba).
- En el Aula [Virtual](https://www.activatie.org/como-funciona-formacion?a=13#13) iremos publicando el enlace, número del evento y contraseña para acceder a cada sesión.
- Más [información](https://www.activatie.org/como-funciona-formacion?a=14#14)

### **Diferido**

- No es necesario que te conectes a la jornada en directo, ya que las sesiones se graban y se suben al Aula [Virtual](https://www.activatie.org/178.63.70.154/preguntas-frecuentes) en formato accesible para cualquier sistema operativo.
- Las sesiones pueden ser visualizadas en cualquier horario, tantas veces desees, hasta 2 meses después de la fecha de finalización.
- Más [información](https://www.activatie.org/como-funciona-formacion?a=15#15)

### <span id="page-1-4"></span>**[OBSERVACIONES](#page-1-4)**

Para seguimiento de la jornada es necesario que los inscritos dispongan de una versión instalada en su ordenador del programa SketchUp y VRAY. Este software se puede descargar en versión de prueba durante 30 días de uso ilimitado.

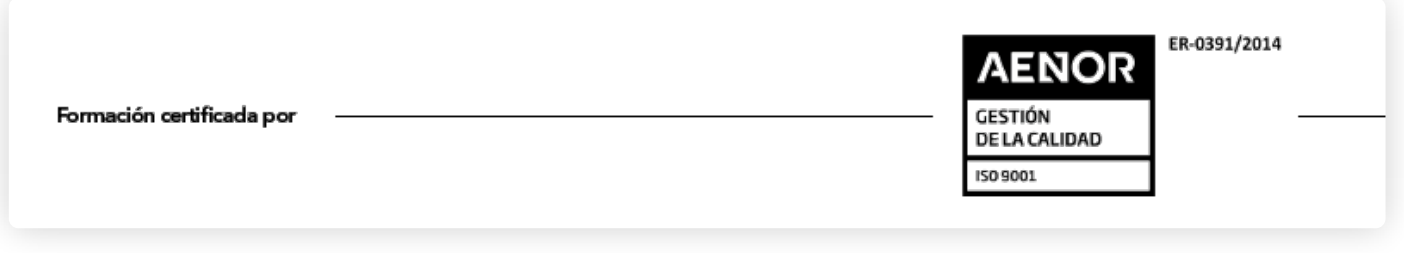